# CENG477 Recitation 1 - Math Review

Ahmet Oğuz Akyüz LATEX by Kadir Cenk Alpay

October 12, 2018

# Introduction

In Computer Graphics (CG), points, vectors, and matrices are used extensively.

- Points are used to represent object coordinates.
- Vectors are used to represent light propagation, orientation of surfaces, direction of light sources and cameras.
- Matrices are used to represent object transformations.

### Vectors

- In CG, we deal with 2D, 3D and 4D vectors.

E.g: a 2D vector in column notation:  $n = \begin{bmatrix} 3 \\ 2 \end{bmatrix}$ 2 1 The same 2D vector in row notation:  $n = \begin{bmatrix} 3 & 2 \end{bmatrix}^T$ 

- All three vectors are the same vector  $n$ .

- That is, a vector does not have a unique position in space.

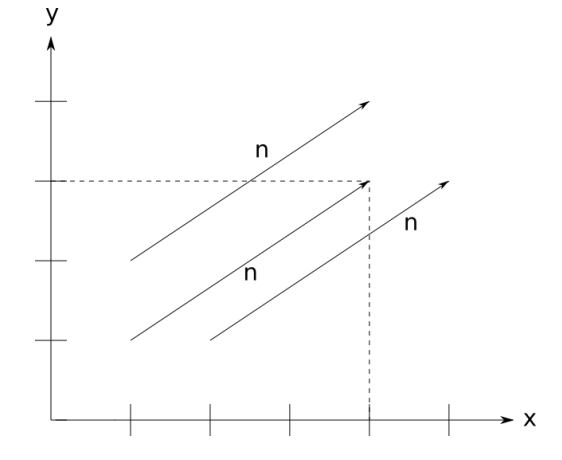

- A vector can be seen as a line segment that connects two points.

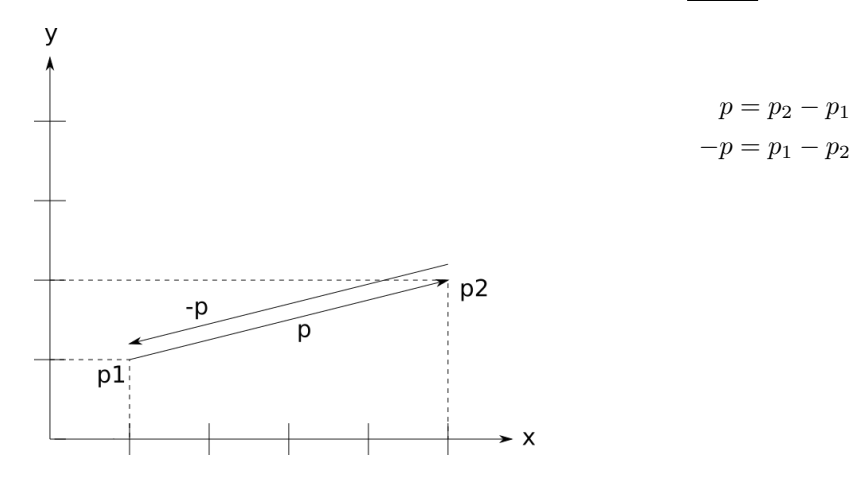

# Vector Properties

- Each vector has two fundamental properties: direction and magnitude.

- If 
$$
n = \begin{bmatrix} n_x \\ n_y \end{bmatrix}
$$
, then  $|n| = \sqrt{n_x^2 + n_y^2}$ 

- Remember the Pythagorean theorem:

$$
c^2 = a^2 + b^2
$$
  
\n
$$
c = \sqrt{a^2 + b^2}
$$
  
\n
$$
c = \sqrt{a^2 + b^2}
$$
  
\n
$$
c = \sqrt{a^2 + b^2}
$$
  
\n
$$
b = n_v
$$
  
\n
$$
b = n_v
$$

- Direction is determined by the relative relationship of a vector's components:

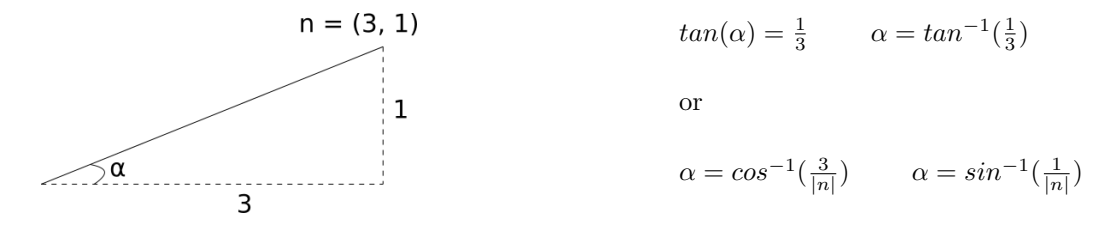

- Two vectors with the same direction and magnitude are the same vectors.

### 3D Vectors

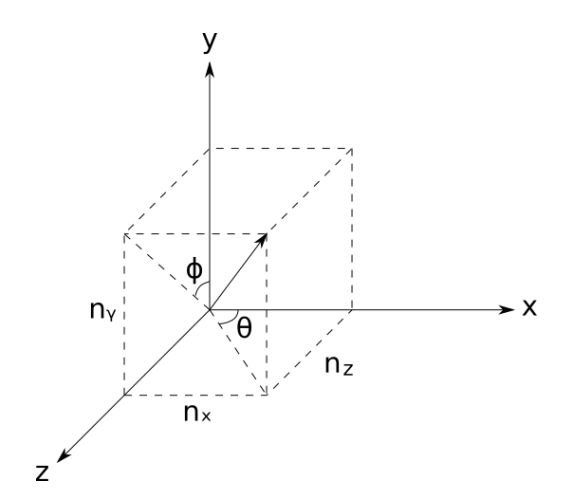

$$
n = \begin{bmatrix} n_x & n_y & n_z \end{bmatrix}^T \qquad |n| = \sqrt{n_x^2 + n_y^2 + n_z^2}
$$

- For the direction, we now have two angles  $(\theta \text{ and } \phi)$ .  $\theta$  is the angle on the  ${\bf x}$  -  ${\bf z}$  plane.  $\phi$  is the angle on the **y** - **z** plane.

$$
\theta = \tan^{-1}(n_z/n_x)
$$

$$
\phi = \tan^{-1}(n_z/n_y)
$$

# Vector Operations

- Scalar multiplication:  $n =$  $\lceil$  $\overline{1}$ 3 4 5 1  $\Big| , \quad 2n =$  $\lceil$  $\overline{1}$ 6 8 10 1 | ,  $kn =$  $\lceil$  $\overline{\phantom{a}}$  $kn_x$  $kn_y$  $kn_z$ 1  $\overline{1}$ 
	- Scalar multiplication only changes the magnitude, but not the direction.
- Addition and subtraction:  $p =$  $\lceil$  $\mathbf{r}$  $\stackrel{\cdot }{p_x}$  $\overline{p}_y$  $p_z$ 1 | ,  $q =$  $\lceil$  $\overline{1}$  $\overset{\cdot }{q_{x}}$  $q_y$  $q_z$ 1  $\Big| , p+q =$  $\lceil$  $\overline{\phantom{a}}$  $p_x + q_x$  $p_y + q_y$  $p_z + q_z$ 1  $\overline{1}$

$$
p + q = q + p \ (commutativity)
$$

- But note that  $p - q \neq q - p$ 

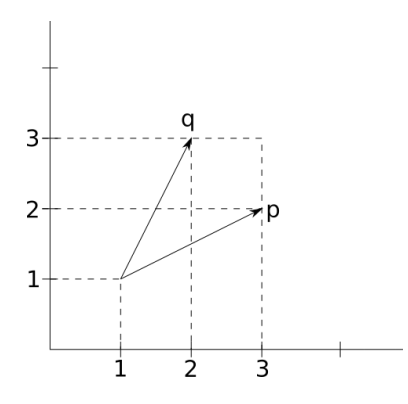

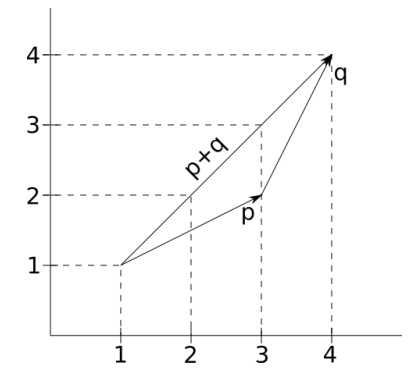

### Unit Vectors

- A unit vector has a magnitude of 1.

E.g. 
$$
i = \begin{bmatrix} 1 \\ 0 \\ 0 \end{bmatrix}
$$
 and  $|i| = 1$ 

- Converting a vector into a unit form is called normalizing and is achieved by dividing a vector's components by its magnitude.

E.g. 
$$
r = \begin{bmatrix} x \\ y \\ z \end{bmatrix}
$$
 then  $|r| = \sqrt{x^2 + y^2 + z^2}$  and  $\hat{r} = \frac{1}{|r|} \cdot r$  (Note that  $|\hat{r}| = 1$ )

# Cartesian Vectors

- Cartesian vectors are unit vectors that are aligned with the axes of the Cartesian coordinate system.

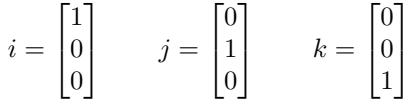

- Every 3D vector can be represented with a linear combination of i, j, and k.

E.g.  $r = a.i + b.j + c.k$ , this is the same as  $r =$  $\lceil$  $\overline{1}$ a b c 1  $\overline{1}$ 

E.g:

$$
r = ai + bj + ck
$$
  
\n
$$
s = di + ej + fk
$$
  
\n
$$
r \pm s = (a \pm d)i + (b \pm e)j + (c \pm f)k
$$

### Vector Multiplication

#### Scalar (Dot) Product

- If we have two vectors r and s, the dot product is equal to:  $r.s = |r||s|cos(\theta)$ 

where the  $\theta$  is the angle between the vectors.

- Dot product is the multiplication of the magnitudes of two vectors that are projected onto each other.

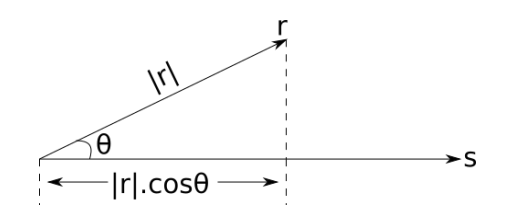

Ex:

 $r = ai + bj + ck$  $s = di + ej + fk$ 

$$
r \cdot s = (ai + bj + ck) \cdot (di + ej + fk)
$$
  
= ai \cdot (di + ej + fk) + bj \cdot (di + ej + fk) + ck \cdot (di + ej + fk)  
= ad(i \cdot i) + ag(i \cdot j) + gf(i \cdot k) + bd(j \cdot j) + bf(j \cdot k) + cd(k \cdot j) + cg(k \cdot j) + cf(k \cdot k)  
= ad + be + cf = |r||s|cos\theta

What is  $i \cdot i$ ,  $j \cdot j$ ,  $k \cdot k$  ? = 1 What is  $i \cdot j$ ,  $i \cdot k$ ,  $j \cdot k$ ? = 0

- Note that the dot product of two vectors gives a <u>scalar</u>. Also note that  $r.s = s.r$ 

#### Vector (Cross) Product

- Cross product of two vectors gives another vector; and this new vector is perpendicular to both vectors.

 $r \times s = t$  such that  $|t| = |r||s| \sin \theta$ 

- In other words, t is perpendicular to the plane created by r and s.

Ex:

$$
r = ai + bj + ck
$$

$$
s = di + ej + fk
$$

$$
r \times s = (ai + bj + ck) \times (di + ej + fk)
$$
  
= ai \times (di + ej + fk) + bj \times (di + ej + fk) + ck \times (di + ej + fk)  
= ad(i \times i) + ac(i \times j) + af(i \times k) + bd(j \times i) + be(j \times j) + bf(j \times k) + cd(k \times i) + ce(k \times j) + cf(k \times k)

 $i\times i = 0$ ,  $j\times j = 0$ ,  $k\times k = 0$  $i\times j=k$  ,  $i\times k = -j$  ,  $j\times k = i$  (assuming right hand rule)

> $= aek - afj - bdk + bfi + cdj - cei$  $=(bf-ce)i + (cd-af)j + (ae-bd)k$

- This result can be remembered using determinants.
- Note that  $r \times s \neq s \times r$

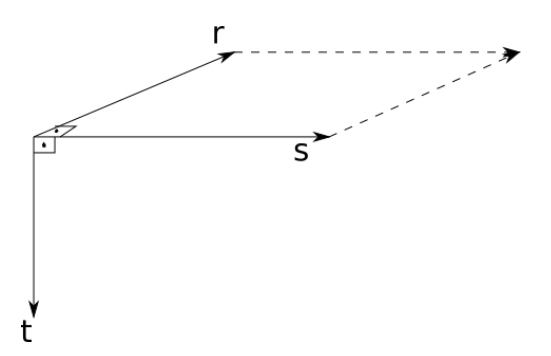

#### Physical Meaning of Cross Product

 $r \times s = t$  where  $|t| = |r||s| \sin \theta$ 

- Area of the parallelogram formed by  $r$  and  $s$ :

 $A = h$ . $|s| = |r||s|sin\theta$ 

- Thus the magnitude of the cross product is equal to the area of the parallelogram.

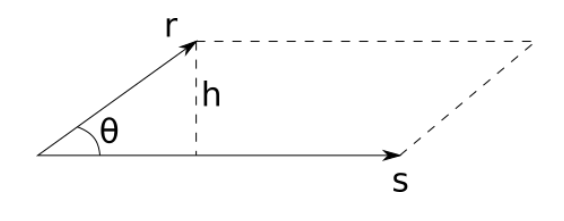

$$
|h| = |r| \sin \theta
$$

### Orthonormal Bases and Coordinate Systems

- Managing coordinate systems is one of the most important tasks of a CG program.
- Each object can be defined in its own coordinate system.
- Cameras, lights may be defined in other CS.
- Yet, everything has to work together somehow.

- An orthonormal basis is a basis made up of three perpendicular (ortho) unit (normal) vectors.

- Let's call these vectors  $u, v, w$ .

- This basis is right-handed provided that  $w = u \times v$ .

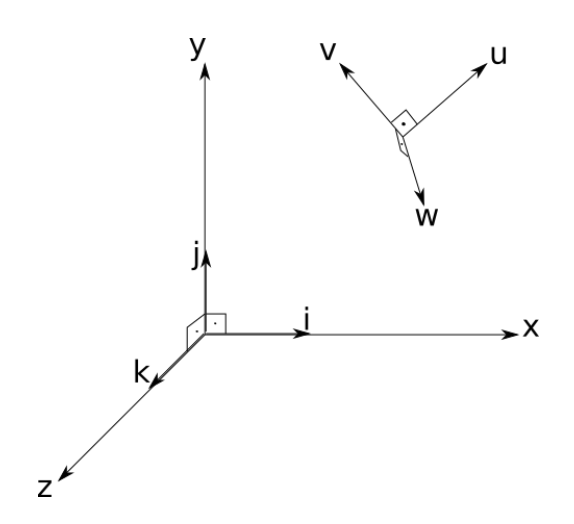

- Note that Cartesian vectors  $(i, j, k)$  form just one of infinitely many possible orthonormal basis.

- We call it the canonical or global basis.
- $-u, v, w$  vectors form a local basis.
- Note that  $u, v, w$  are defined in terms of  $i, j, k$ .

E.g. 
$$
u = \begin{bmatrix} \frac{1}{\sqrt{2}} \\ \frac{1}{\sqrt{2}} \\ 0 \end{bmatrix}
$$
  $v = \begin{bmatrix} -\frac{1}{\sqrt{2}} \\ \frac{1}{\sqrt{2}} \\ 0 \end{bmatrix}$   $w = \begin{bmatrix} 0 \\ 0 \\ 1 \end{bmatrix}$   
 $u = \frac{1}{\sqrt{2}}i + \frac{1}{\sqrt{2}}j$   $v = -\frac{1}{\sqrt{2}}i + \frac{1}{\sqrt{2}}j$   $w = k$ 

- Let's say vector  $a$  is stored in terms of the  $u, v, w$  CS. How can we find its coordinates in the canonical CS?

$$
a = \begin{bmatrix} a_u \\ a_v \\ a_w \end{bmatrix}, \text{ what is } \begin{bmatrix} a_i \\ a_j \\ a_k \end{bmatrix}?
$$

- Because  $u, v, w$  themselves are stored in the canonical CS, the expression  $a_u u + a_v v + a_w w$  already gives a result in canonical CS.

E.g. Given 
$$
a = \begin{bmatrix} 1 \\ 2 \\ 0.5 \end{bmatrix}
$$
 in  $u, v, w$  defined as  $u = \begin{bmatrix} \frac{1}{\sqrt{2}} \\ \frac{1}{\sqrt{2}} \\ 0 \end{bmatrix}$   $v = \begin{bmatrix} -\frac{1}{\sqrt{2}} \\ \frac{1}{\sqrt{2}} \\ 0 \end{bmatrix}$   $w = \begin{bmatrix} 0 \\ 0 \\ 1 \end{bmatrix}$ 

What are the coordinates of a in the global (canonical) XYZ coordinate system?

$$
1 \cdot \begin{bmatrix} \frac{1}{\sqrt{2}} \\ \frac{1}{\sqrt{2}} \\ 0 \end{bmatrix} + 2 \cdot \begin{bmatrix} -\frac{1}{\sqrt{2}} \\ \frac{1}{\sqrt{2}} \\ 0 \end{bmatrix} + 0.5 \cdot \begin{bmatrix} 0 \\ 0 \\ 1 \end{bmatrix} = \begin{bmatrix} -\frac{1}{\sqrt{2}} \\ \frac{1}{\sqrt{2}} \\ \frac{1}{2} \end{bmatrix}
$$

- Now how can we do the opposite? How can we find the  $u, v, w$  coordinates of vector  $b$  stored in canonical CS?

For some  $u_b, v_b, w_b$  we know that  $u_bu + v_bv + w_bw = b$ 

Take the dot product of both sides:  $(u_b u + v_b v + w_b w) \cdot u = b \cdot u$ 

 $u_b = b \cdot u$  that is, to get  $u_b$  take the dot product of u with b.

So, 
$$
b_{u,v,w} = \begin{bmatrix} b \cdot u \\ b \cdot v \\ b \cdot w \end{bmatrix}
$$
 (e.g reverse the example above)

# Constructing a Basis from a Single Vector

- Given  $a$ , we want  $w$  to point in the same direction as  $a$ .

$$
w = \frac{a}{|a|} \qquad u = \frac{t \times w}{|t \times w|} \qquad v = w \times u
$$

### Matrices

- Matrices are especially used for transformations in CG. So, we need to know their properties.

- A matrix is an array of numeric elements that follow certain arithmetic rules.

E.g. 
$$
A = \begin{bmatrix} 1.7 & -1.2 & 4.2 \\ 3.0 & 4.5 & -7.2 \end{bmatrix}
$$
 A is a 2 by 3 matrix.

#### Matrix Arithmetic

Multiplication by a Scalar:  $2 \cdot \begin{bmatrix} 1 & -4 \\ 3 & 2 \end{bmatrix} = \begin{bmatrix} 2 & -8 \\ 6 & 4 \end{bmatrix}$ ,  $k \cdot \begin{bmatrix} a & b \\ c & d \end{bmatrix} = \begin{bmatrix} ka & kb \\ kc & kd \end{bmatrix}$  $\textbf{Matrix Addition: } \begin{bmatrix} a & b \ c & d \end{bmatrix} + \begin{bmatrix} e & f \ g & h \end{bmatrix} = \begin{bmatrix} a+e & b+f \ c+g & d+h \end{bmatrix}$  $c + g \quad d + h$ 1 Matrix Multiplication:  $\begin{bmatrix} a & b \\ c & d \end{bmatrix} \cdot \begin{bmatrix} e & f \\ g & h \end{bmatrix} = \begin{bmatrix} ae+bg & af+bh \\ ce+dg & cf+dh \end{bmatrix}$ 

Two matrices can only be multiplied if the number of columns of the left matrix is equal to the number of rows of the right matrix:

 $A_{m \times n}$ .  $B_{n \times k} = C_{m \times k}$ 

**Matrix-Vector Multiplication:** We can think of an n dimensional vector as an  $n \times 1$  matrix:

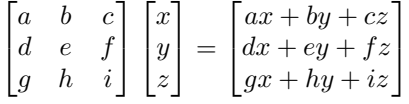

You can think of this as:

 $\boldsymbol{x}$  $\lceil$  $\overline{1}$ a d g 1  $+ y$  $\lceil$  $\overline{1}$ b e h 1  $+ z$  $\lceil$  $\overline{1}$ c f i 1  $\overline{1}$ 

Identity Matrix: An identity matrix is a square matrix whose elements are all zeros except the diagonal elements which are all 1.

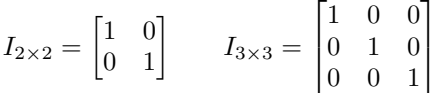

**Matrix Inverse:** The inverse of a matrix A is denoted as  $A^{-1}$  and it has the following property:

$$
A.A^{-1} = I
$$

Ē.

Note that only square matrices have inverses.

Also note that  $(AB)^{-1} = B^{-1}A^{-1}$ . How about  $(ABC)^{-1}$ ?

Matrix Transpose: Transposing a matrix changes the columns with the rows:

$$
\begin{bmatrix} 1 & 2 \\ 3 & 4 \\ 5 & 6 \end{bmatrix}^T = \begin{bmatrix} 1 & 3 & 5 \\ 2 & 4 & 6 \end{bmatrix}
$$
  $(AB)^T = B^T A^T$  (similar to the inversion)

## The Determinants

The determinant of two 2-D vectors is equal to the signed area of the parallelogram formed by these vectors.

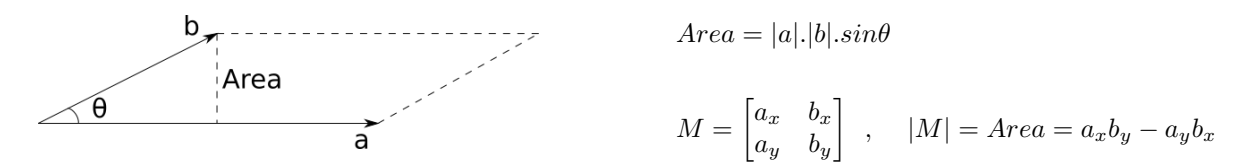

In 3D, the determinant of three 3-D vectors is equal to the signed volume of the parallelepiped defined by the vectors.

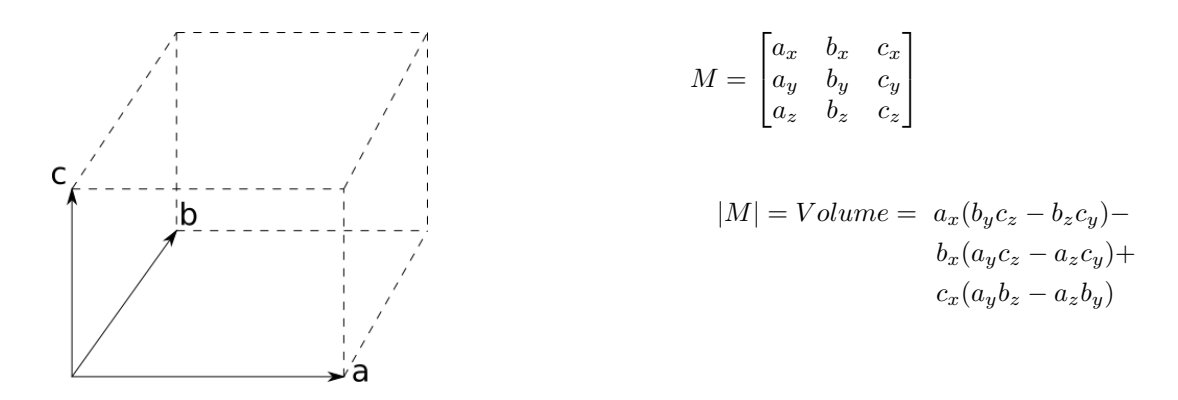

There is a trick for computing cross-product using the determinant:

$$
r = ai + bj + ck
$$
  

$$
s = di + ej + fk
$$

 $r \times s$  :

$$
\begin{vmatrix} i & j & k \\ a & b & c \\ d & e & f \end{vmatrix} = i (bf - ce) - j (af - cd) + k (ae - bd) = i (bf - ce) + j (cd - af) + k (ae - bd)
$$